# **IDV-Lernprogramm**<br>Algebra für EDV

## **IDI/-Lernprogramm**

Herausgegeben vom Institut für elektronische Datenverarbeitung Zürich

**1974**  DE GRUYTER Berlin/New York • HAUPT Bern

### **Algebra für EDV**

Ein PU-Lehrgang mit Repetitorium Aufgaben und Lösungen in COBOL und FORTRAN

1974 DE GRUYTER Berlin/New York • HAUPT Bern Autorenteam: IDV AG für EDV-Ausbildung Zürich

©Copyright 1974 by Walter de Gruyter & Co., vormals G. J. Göschen'sche Verlagsbuchhandlung - J. Guttentag, Verlagsbuchhandlung -Georg Reimer- Karl J. Trübner-Veit & Comp., Berlin und Paul Haupt, Bern. Printed in Switzerland. ISBN 3 11 003850 1 (de Gruyter) ISBN 3-258-01286-5 (Haupt)

Das vorliegendeLernprogrammwie auch diverse andere IDV-Lernprogramme,zu denen komplette Lehrerunterlagen erhältlich sind, können auch als LOSEBLATTWERKE bei IDV AG für EDV-Ausbildung, Ottikerstr. 22, CH-8006 Zürich, bezogen werden.

Das LOSEBLATTVERFAHREN ermöglicht es, den Inhalt des Lernprogrammes laufend auf dem neuesten Stand zu halten.

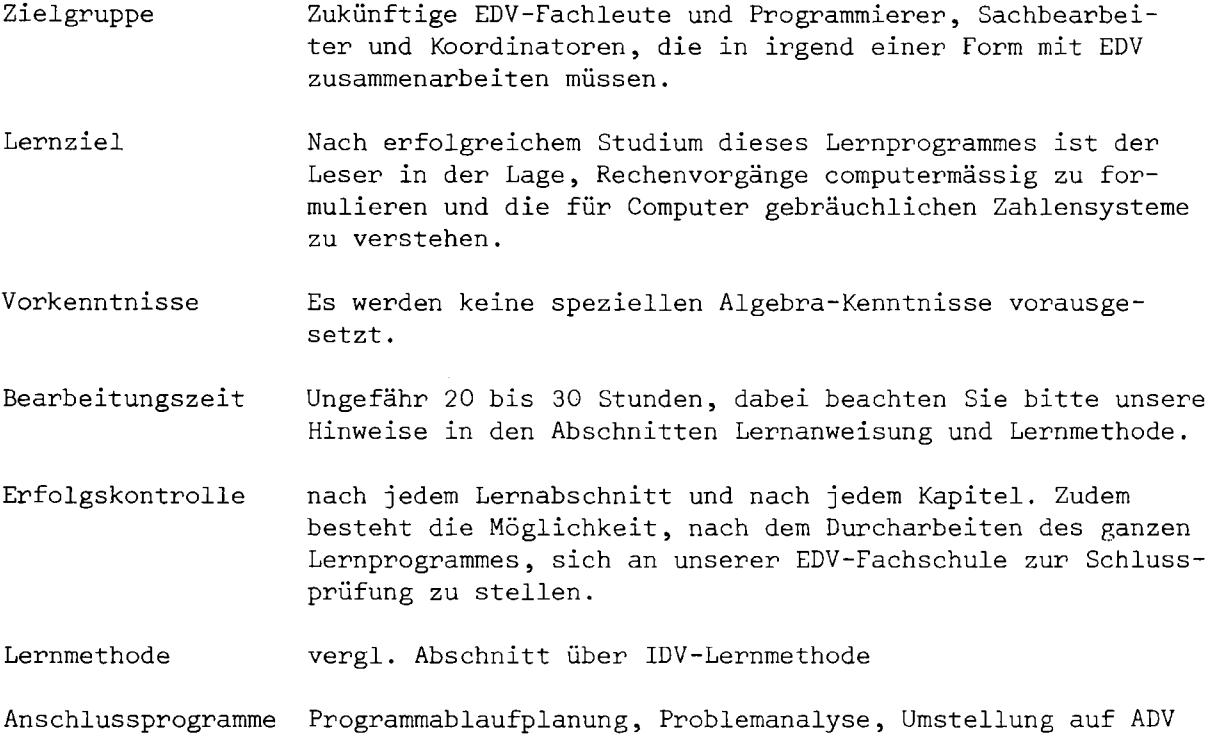

Wir wünschen Ihnen viel Erfolg beim intensiven Studium und freuen uns, wenn wir auch in Form weiterer Lernprogramme Ihr Begleiter sein dürfen.

IDV AG für EDV-Ausbildung

Zürich, Oktober 1973

#### LERN - TIPS

Wenn Sie diesen Kurs durcharbeiten, so denken Sie daran, dass Sie Ihre Lernumgebung so gestalten, dass der Erfolg auch von dieser Seite gefördert wird. Beachten Sie ferner folgende Punkte:

#### 1. Stundenplan

Bevor Sie mit dem Studium des Kurses beginnen, legen Sie sich einen Stundenplan bereit. Halten Sie sich während des Studiums streng daran. Uebrigens: Wissen Sie, dass es Stunden gibt, an denen man leistungsfähiger ist als an anderen? Gestalten Sie den Stundenplan danach.

#### 2. Inhaltsverzeichnis

Damit Sie während des Studiums die Uebersicht über den Stoff nicht verlieren, blättern Sie regelmässig (z.B. nach Absolvieren eines Lernabschnittes) zum Inhaltsverzeichnis zurück. Prüfen Sie am Ende eines Kapitels anhand des Inhaltsverzeichnisses, ob Sie sagen können, was unter den einzelnen Titeln behandelt wurde.

#### 3. Aufgaben und Fragen

Die Aufgaben und Fragen wurden in den Kurs eingebaut, damit Sie sich Rechenschaft über den Lernerfolg geben. Verfallen Sie nicht der Selbsttäuschung, indem Sie zuerst die richtigen Antworten konsultieren und dann schauen, ob Sie auf dasselbe Resultat kommen. Den Lernerfolg können wir Ihnen nur in Aussicht stellen, wenn Sie die Fragen unabhängig von den Lösungen beantworten. Sollte Ihre Lösung nicht mit der unsrigen übereinstimmen, konsultieren Sie die ausführlichen Antworten am Schluss des Lernprogrammes. Beachten Sie die Repetitionshinweise.

#### 4-. Lernen

Dieses Lernprogramm ist relativ umfangreich. Das soll Sie aber nicht schrecken, denn Sie haben wenig auswendig zu lernen. Sie müssen vielmehr versuchen, den vorgelegten Gedankengängen zu folgen und diese zu verstehen.

Lassen Sie sich nicht entmutigen, wenn Sie etwas nicht auf Anhieb verstehen. Halten Sie sich nicht endlos bei Einzelheiten auf, sondern streichen Sie die nicht verstandene Stelle an. Kehren Sie erst am Ende des Kapitels zu dieser Seite zurück. In den meisten Fällen hat sich der "Knopf" in der Zwischenzeit von selbst gelöst, wenn nicht, lesen Sie den früheren Stoff, der sich auf diese Stelle bezieht, nochmals durch.

Streichen Sie jene Dinge an, die Ihnen wichtig erscheinen und schreiben Sie momentane Erkenntnisse an den Rand oder an die hierfür vorgesehene Stelle auf jeder Seite. Sie werden sehr viel profitieren!

Falls dies das erste Lernprogramm des IDV (Institut für Elektronische Datenverarbeitung) ist, das Sie in die Hand nehmen, so machen Sie sich bitte zuerst mit der auf der folgenden Seite gezeigten Lernmethode vertraut .

Wir wünschen Ihnen viel Erfolg.

#### LERNMETHODE

 $\sim$ 

Die **Veranschaulichungen** auf der linken Seite helfen dem Lernenden die Zu-sammenhänge schneller zu entdecken. Sie tragen auch zur Einprägungder neuen Kenntnisse weitgehend bei. Die Verbin-dung der Diagramme, Bilder und Über-sichten zum Text wird durch eingekreiste Bezugsnummern hergestellt.

Ein **Lernkonzentrat** ist für das dauerhafte Behalten des Lernstoffes vorgesehen. Ausser den Repetitionshinweisen dienen den notwendigen Wiederholungen hauptsächlich die mit einer grösseren Schrift gedruckten Anschriften auf den linken Seiten.

Die **Hauptinformation** ist möglichst einfach verfasst, wobei die erforderliche Präzision nicht gefährdet wird.

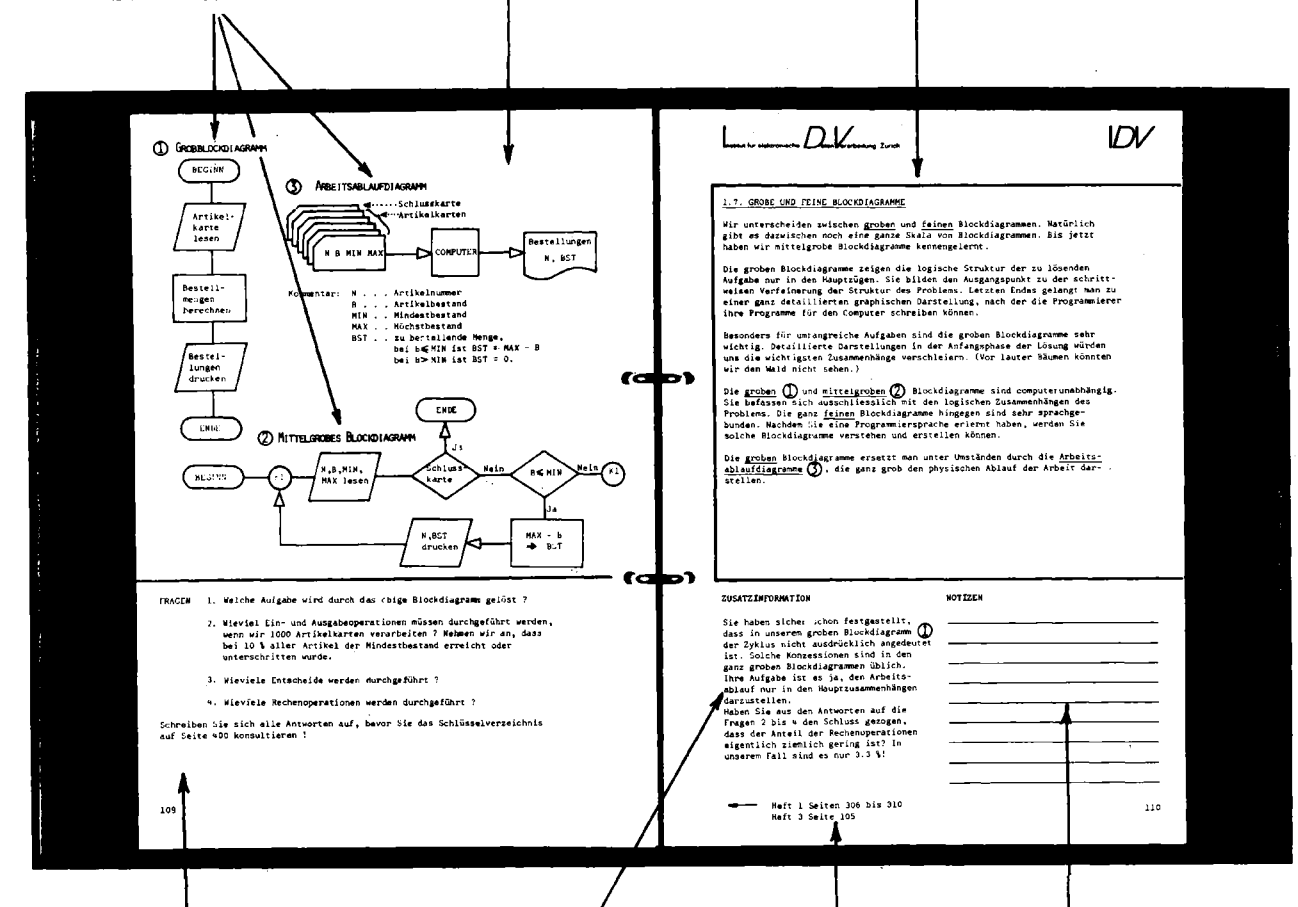

Die **Bestätigung des Lernfortschritts**  erfolgt nach jedem Lernschritt durch genau gezielte Fragen oder Aufgaben. Im unteren Beispiel sind links unten vier Fragen gestellt, deren Lösungen im separaten Schlüsselverzeichnis zu finden sind. Oft werden auch alternative Antworten angeboten, unter denen der Lernende zu wählen hat. Die Art der Frageund Aufgabenstellung richtet sich nach der Art des Lernstoffes im betreffenden Lernschritt.

Die **Zusatzinformation** rechts unten hilft einem weniger begabten Lernen-den, den Text des Lernschrittes zu begreifen. Falls der Text richtig verstanden wurde, erübrigt sich das Studium der Zusatzinformation. Dadurch wird Zeit erspart.

Für eigene **Notizen** des Lernenden steht auf der Doppelseite rechts unten ein leerer Platz zur Verfügung.

Durch **Repetitionshinweise** auf der rechten Seite ganz unten wird der Lernende auf Seiten verwiesen, wo er seine Kenntnisse auffrischen könnte. Diese Hinweise sind mit der Zusatzinformation ein Mittel für das Differenzieren der Lernenden nach ihren Lerneigenschaften.

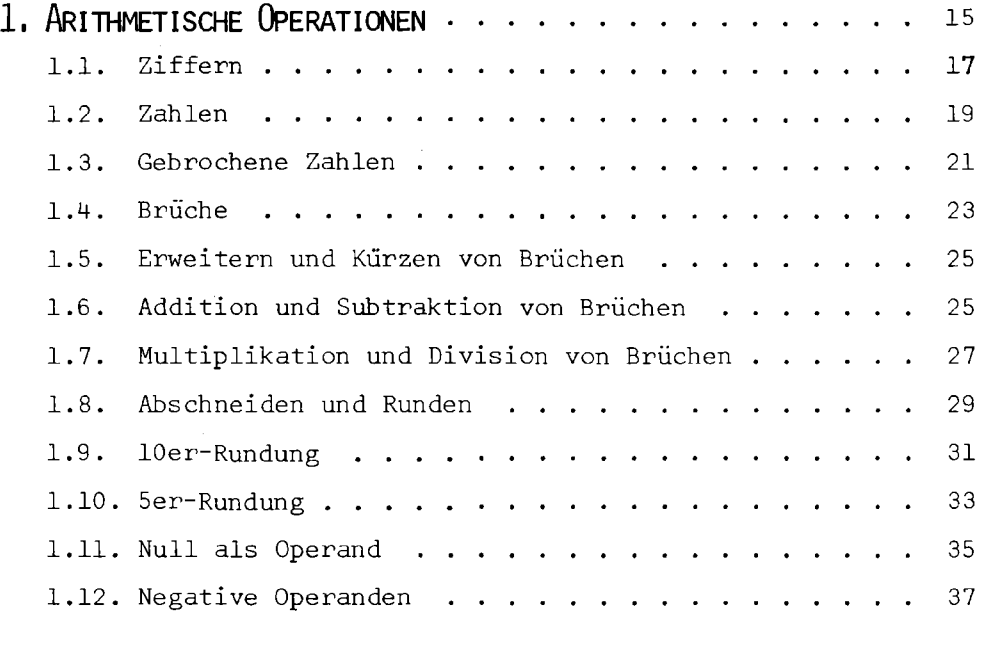

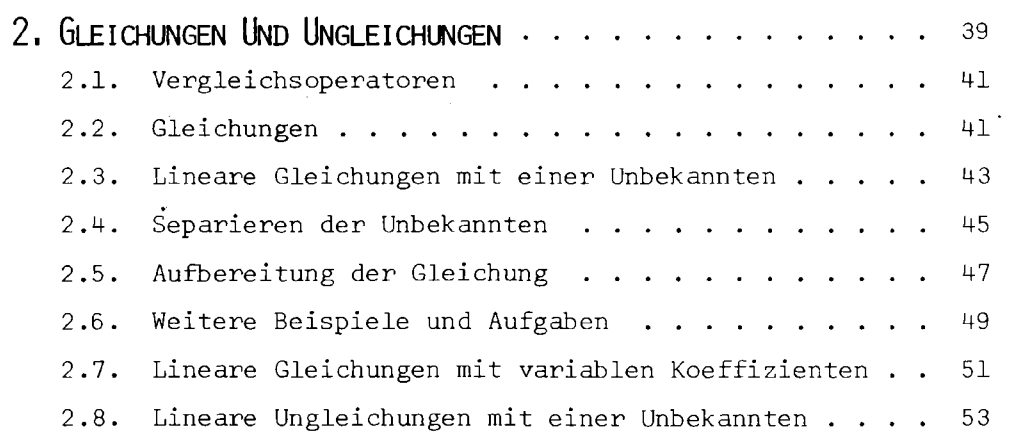

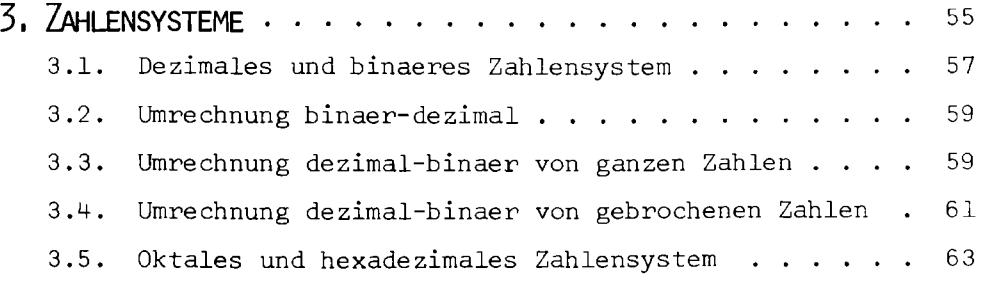

 $\hat{\mathcal{A}}$ 

 $\ddot{\phantom{a}}$ 

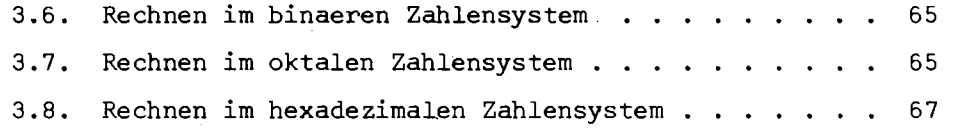

 $\sim$ 

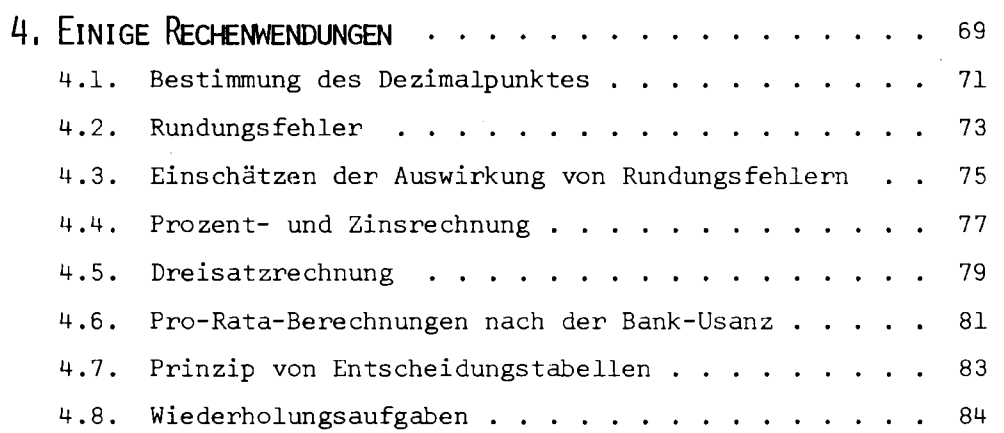

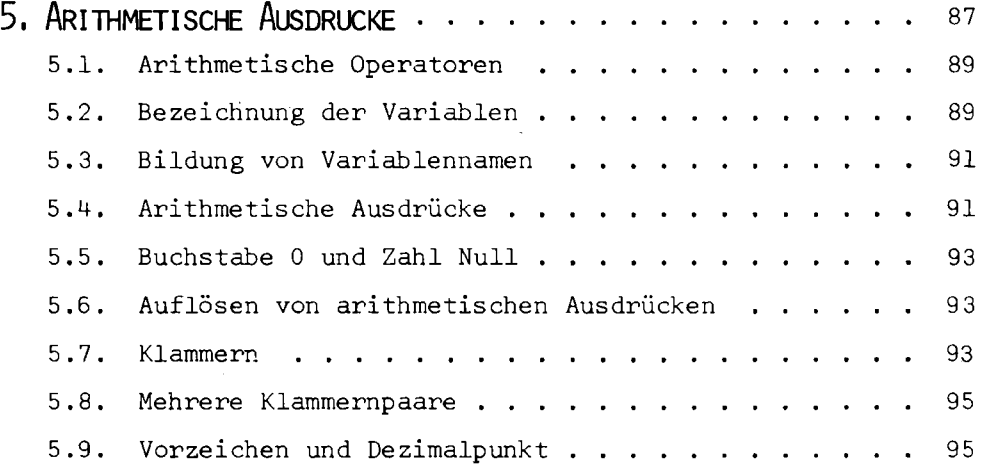

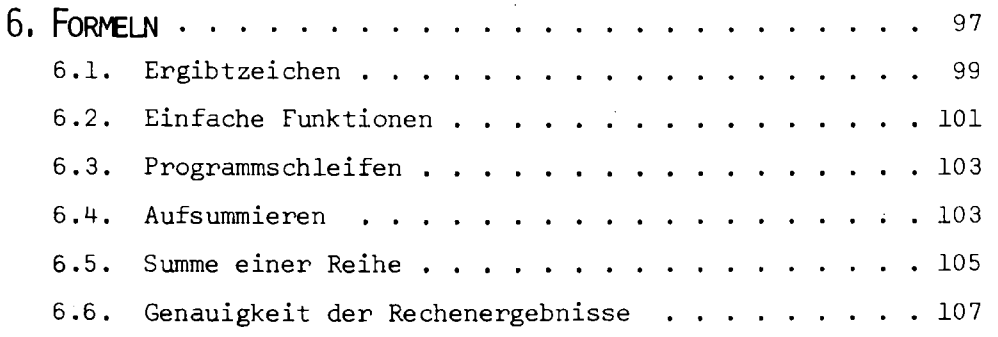

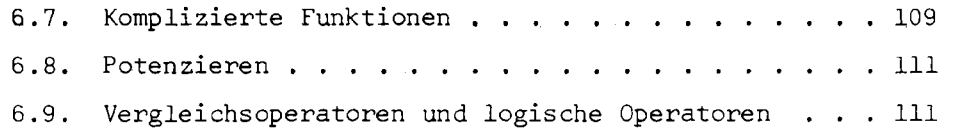

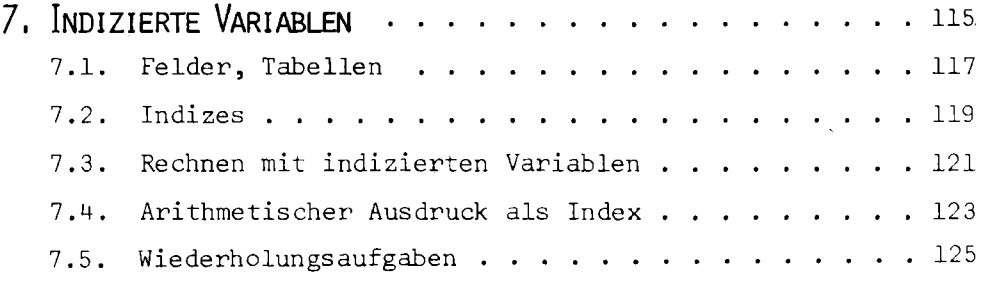

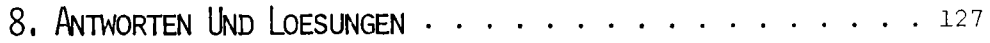

 $\sim$   $\sim$ 

ARITHMETISCHE OPERATIONEN

 $\sim 10^{-1}$ 

 $\sim 10^7$ 

### **© ROEMISCHE ZAHLZEICHEN**

**I / V , X / L / C / D** 

Das Zahlzeichen M (mille = Tausend) wurde erst im Mittelalter eingeführt.

**© RECHNEN MIT RDEMISCHEN ZAHLEN** 

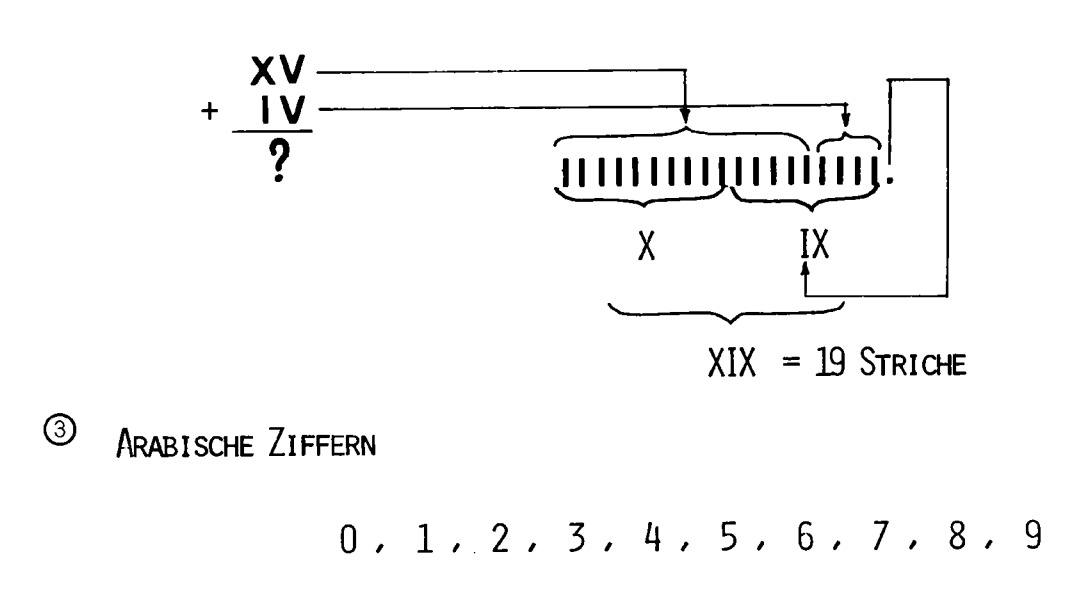

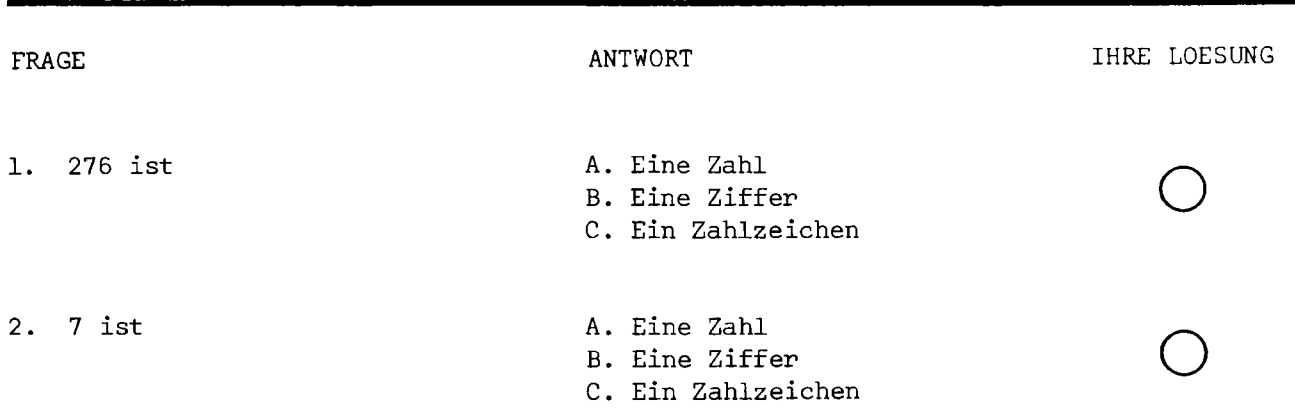